## **Art des Sprechtages**

Die Beschriftung im Kopf und im Einladungstext kann durch die Schule verändert werden für

- Elternsprechtag
- Ausbildersprechtag
- Eltern- und Ausbildersprechtag (kombiniert)

Dabei wird auch der Text im Formular entsprechend angepasst.

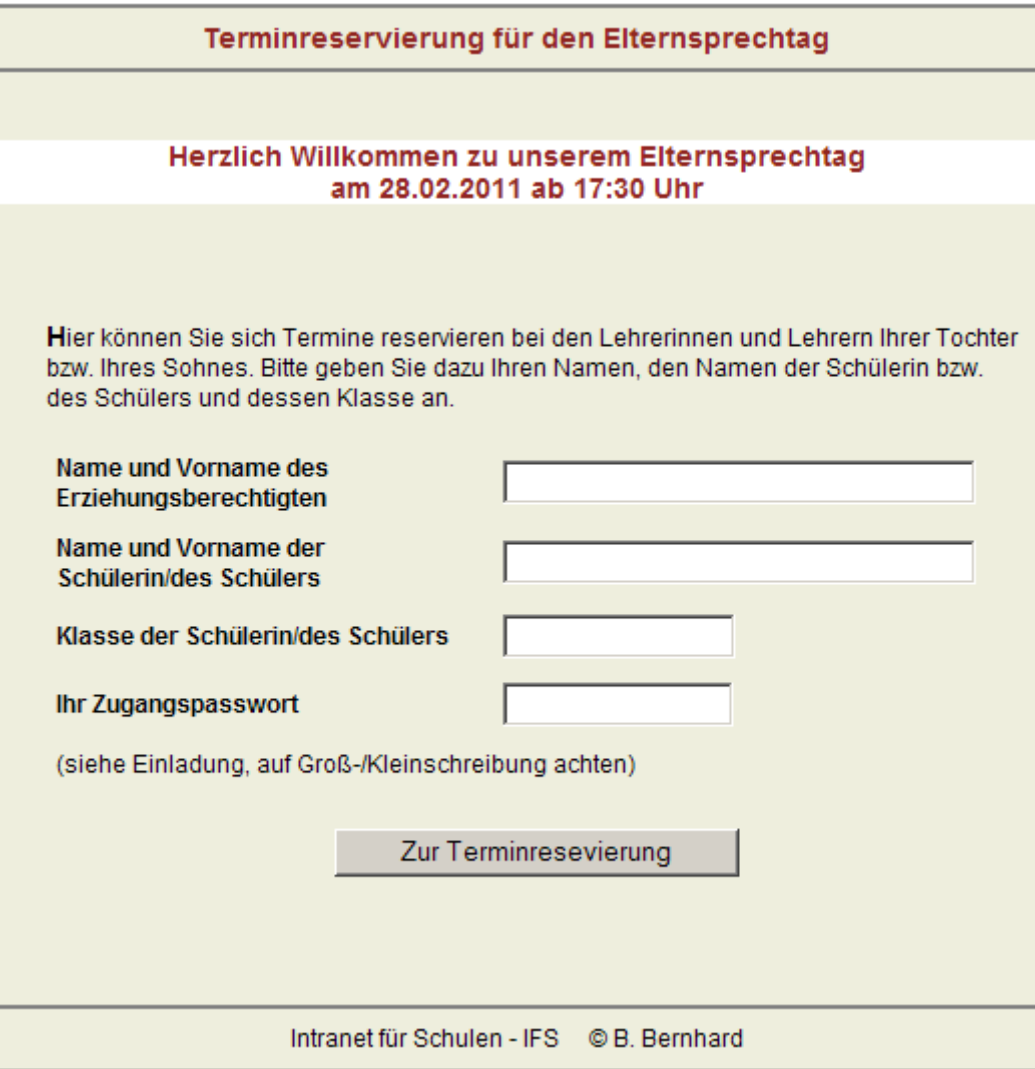

Abb. Elternsprechtag

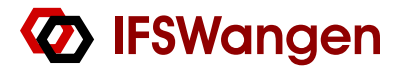

Die erforderlichen Einstellungen werden in der Tabelle config (siehe Verwaltungsseite) vorgenommen.

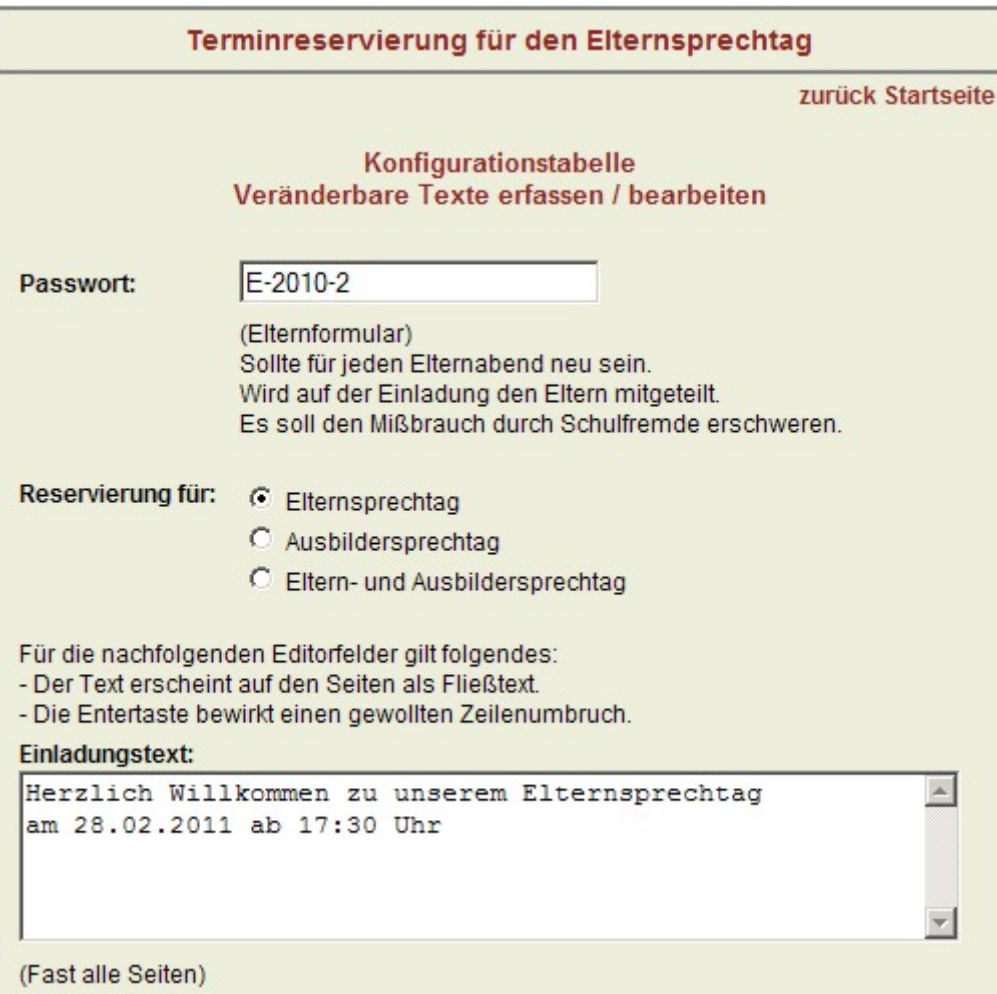

Abb. Oberer Teil der Eingabemaske für die Tabelle config (Verwaltungsseite)

Die Art des Sprechtages ist auszuwählen (schwarzer Punkt im der Kreisfläche) und der Einladungstext entsprechend zu gestalten.

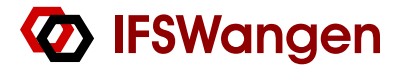

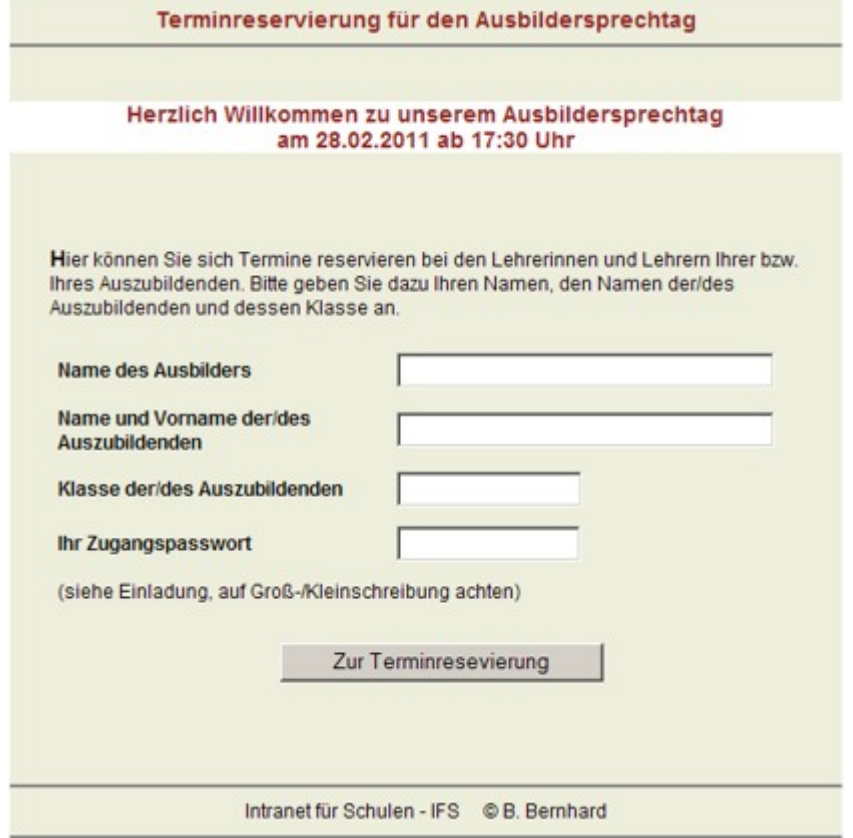

Abb. Ausbildersprechtag

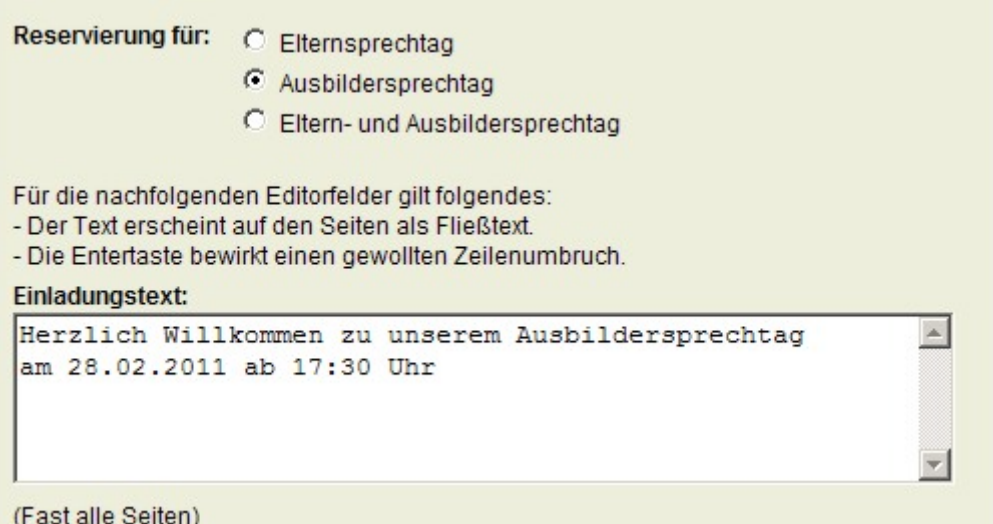

Abb. Ausschnitt aus der Eingabemaske für die Tabelle config (Verwaltungsseite)

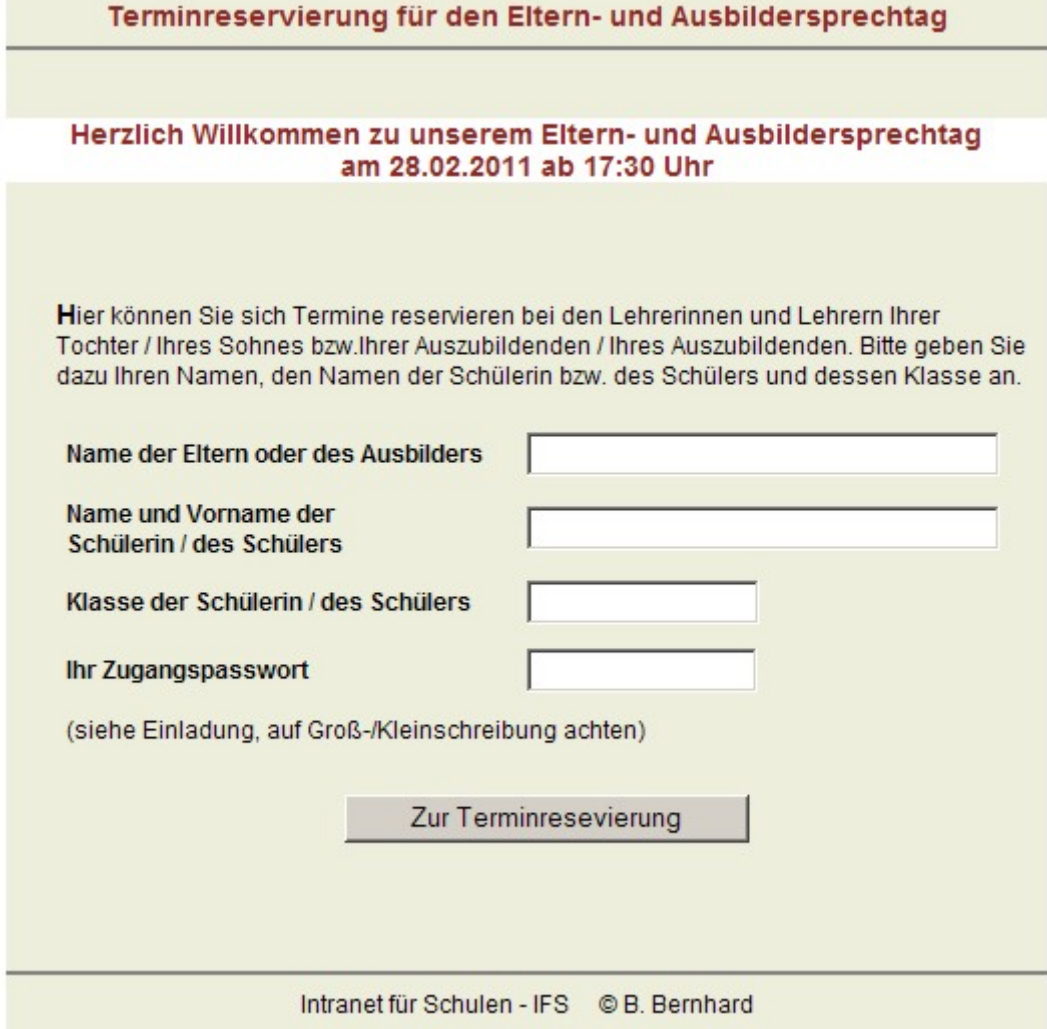

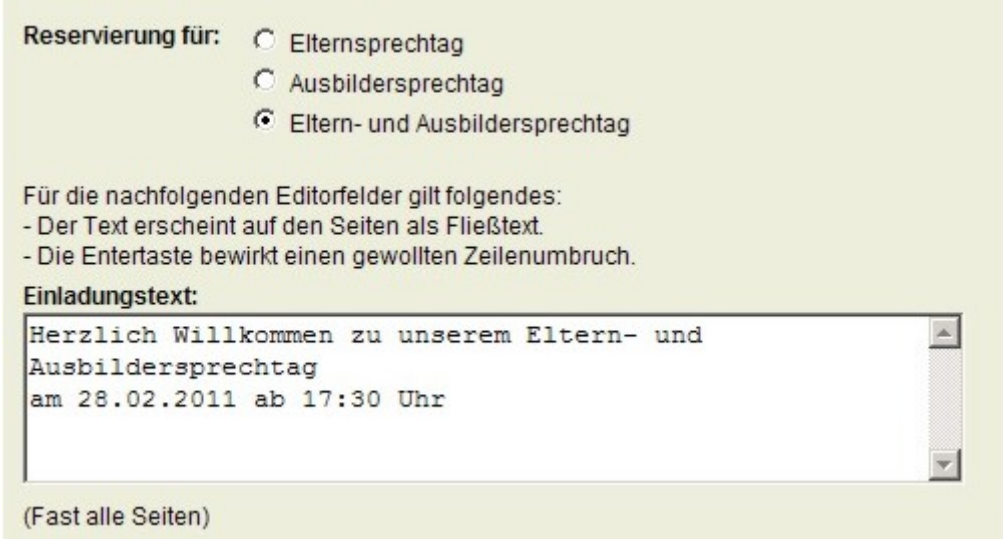